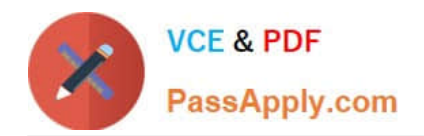

# **SOA-C01Q&As**

AWS Certified SysOps Administrator - Associate (SOA-C01)

# **Pass Amazon SOA-C01 Exam with 100% Guarantee**

Free Download Real Questions & Answers **PDF** and **VCE** file from:

**https://www.passapply.com/aws-sysops.html**

100% Passing Guarantee 100% Money Back Assurance

Following Questions and Answers are all new published by Amazon Official Exam Center

**C** Instant Download After Purchase

- **83 100% Money Back Guarantee**
- 365 Days Free Update
- 800,000+ Satisfied Customers

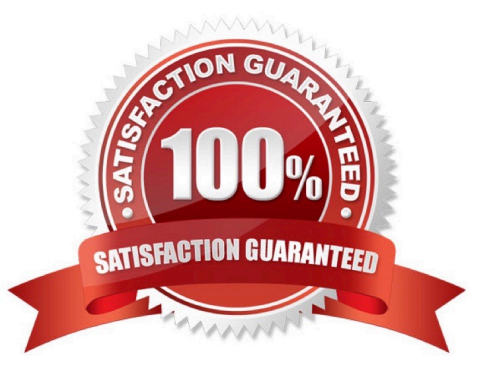

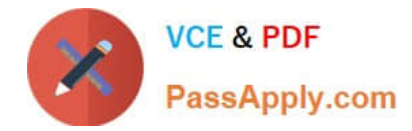

#### **QUESTION 1**

Which of the following terms is NOT a key CloudWatch concept?

- A. Namespaces
- B. Units
- C. Time Stamps
- D. Indexes
- Correct Answer: D

Explanation:

The terminology and concepts that are central to one\\'s understanding and use of Amazon Cloud-Watch

are as follows: metrics, namespaces, dimensions, timestamps, units, statistics, periods, aggre-gation,

alarms, and regions.

Reference:

http://docs.aws.amazon.com/AmazonCloudWatch/latest/DeveloperGuide/cloudwatch\_concepts.html

## **QUESTION 2**

A company\\'s Security team wants to track data encryption events across all company AWS accounts. The team wants to capture all AWS KMS events related to deleting or rotating customer master keys (CMKs) from all production AWS accounts. The KMS events will be sent to the Security team\\'s AWS account for monitoring.

How can this be accomplished?

A. Create an AWS Lambda function that will run every few minutes in each production account, parse the KMS log for KMS events, and sent the information to an Amazon SQS queue managed by the Security team.

B. Create an event bus in the Security team\\'s account, create a new Amazon CloudWatch Events rule that matches the KMS events in each production account, and then add the Security team\\'s event bus as the target.

C. Set up AWS CloudTrail for KMS events in every production account, and have the logs sent to an Amazon S3 bucket that is managed by the Security team.

D. Create an AWS Config rule that checks for KMS keys that are in a pending deletion or rotated state in every production account, then send Amazon SNS notifications of any non-compliant KMS resources to the Security team.

Correct Answer: B

#### **QUESTION 3**

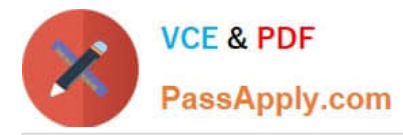

A sysops administrator manages an AWS CloudFormation templates that provisions Amazon EC2 instances, an Elastic Load Balancer, and Amazon RDS instances. As part of an ongoing transformation project CloudFormation stacks are being created and deleted continuously. The administrator needs to ensure that the RDS instances continue running after a stack has been deleted. Which action should be taken to meet these requirements?

- A. Edit the template to remove the RDS resources and update the stack.
- B. Enable termination protection on the stack.
- C. Set the deletionPolicy attributes for RDS resources to retain in the template.
- D. Set the deletion-protection parameter on RDS resources.

Correct Answer: C

## **QUESTION 4**

A user has created a VPC with CIDR 20.0.0.0/16 using VPC Wizard. The user has created a public CIDR (20.0.0.0/24) and a VPN only subnet CIDR (20.0.1.0/24) along with the hardware VPN access to connect to the user\\'s data center. Which of the below mentioned components is not present when the VPC is setup with the wizard?

- A. Main route table attached with a VPN only subnet
- B. A NAT instance configured to allow the VPN subnet instances to connect with the internet
- C. Custom route table attached with a public subnet
- D. An internet gateway for a public subnet

Correct Answer: B

Explanation: The user can create subnets as per the requirement within a VPC. If the user wants to connect VPC from his own data center, he can setup a public and VPN only subnet which uses hardware VPN access to connect with his data center. When the user has configured this setup with Wizard, it will update the main route table used with the VPNonly subnet, create a custom route table and associate it with the public subnet. It also creates an internet gateway for the public subnet. The wizard does not create a NAT instance by default. The user can create it manually and attach it with a VPN only subnet.

## **QUESTION 5**

A company will migrate its on-premises enterprise system to AWS. The enterprise system will be hosted on memory optimized Amazon EC2 instances across multiple Availability Zones. The enterprise system needs shared file storage that is scalable and block-based. A SysOps team must configure the encryption of data in transit tor the shared He system and develop a backup strategy to cost-effectively store the file system data centrally. Which solution will meet these requirements?

A. Use Amazon Elastic Block Store (Amazon EBS) for the shared file storage. Mount the EBS volume to the EC2 instances. Use a custom script to create a backup of the entire file system and protect data in transit by using SSL

B. Use Amazon Elastic File System (Amazon EFS) for the shared file storage. Use AWS Backup to configure backups.

Use lifecycle policies to automatically transition backups to cold storage.

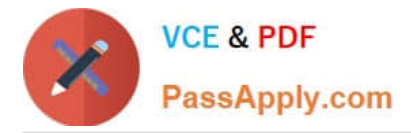

Use the amazon-efs-utils package to mount the EFS file system by using the TLS options.

C. Use Amazon Elastic File System (Amazon EFS) for the shared file storage. Use AWS Backup to configure backups. Use lifecycle policies to automatically transition backups to cold storage Perform data-in-transit encryption by using client-side encryption.

D. Use Amazon S3 for the shared file storage. Mount the S3 bucket directory to the EC2 instances. Use an S3 Lifecycle policy to archive the data in Amazon S3 Glacier.

Correct Answer: B

[Latest SOA-C01 Dumps](https://www.passapply.com/aws-sysops.html) [SOA-C01 Practice Test](https://www.passapply.com/aws-sysops.html) [SOA-C01 Exam Questions](https://www.passapply.com/aws-sysops.html)